## **Taurus Super-S Combo**

**3.5" Serial ATA** 

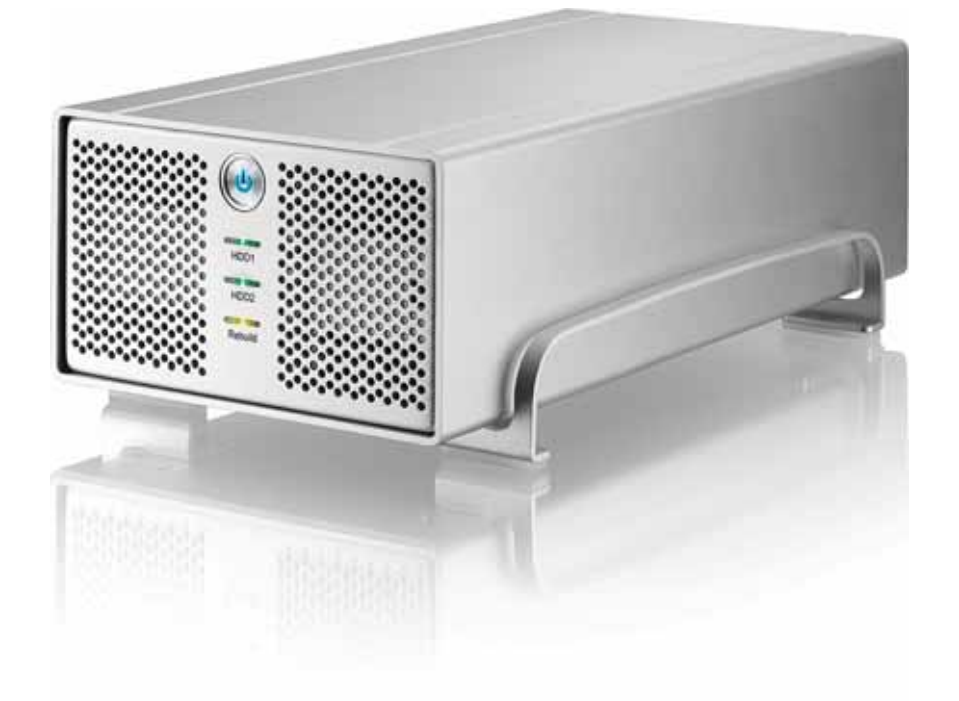

2009 5 11

## $C \in$

**EN**

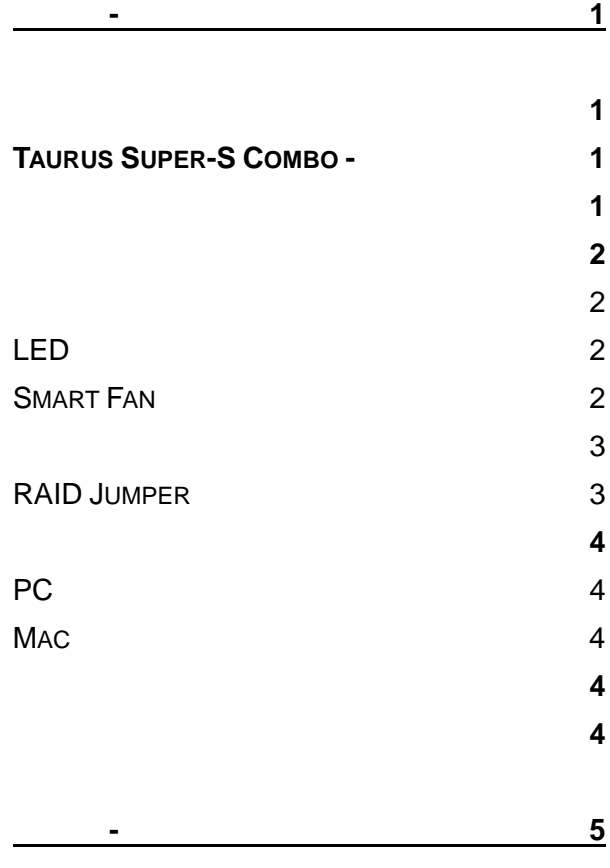

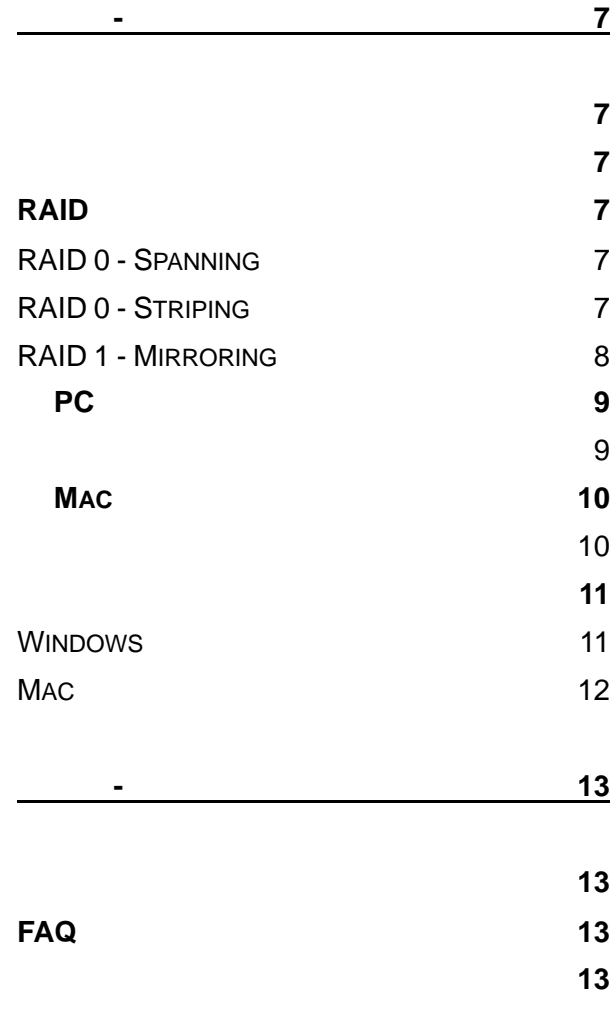

۰

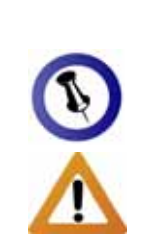

<span id="page-2-1"></span><span id="page-2-0"></span>第一章 **-** 簡介

## **Taurus Super-S Combo -**

<span id="page-2-3"></span><span id="page-2-2"></span>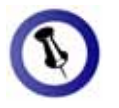

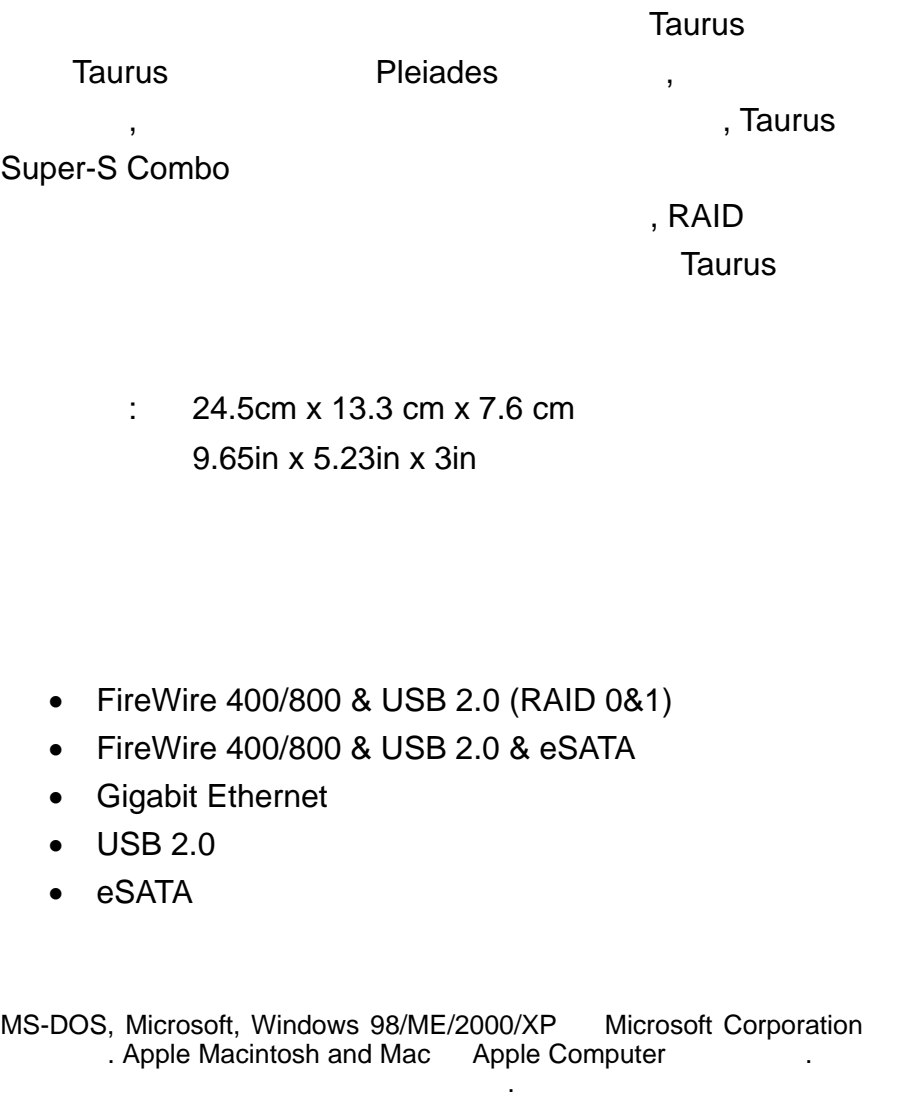

 $\,$ ,  $\,$ 

<span id="page-3-2"></span><span id="page-3-1"></span><span id="page-3-0"></span>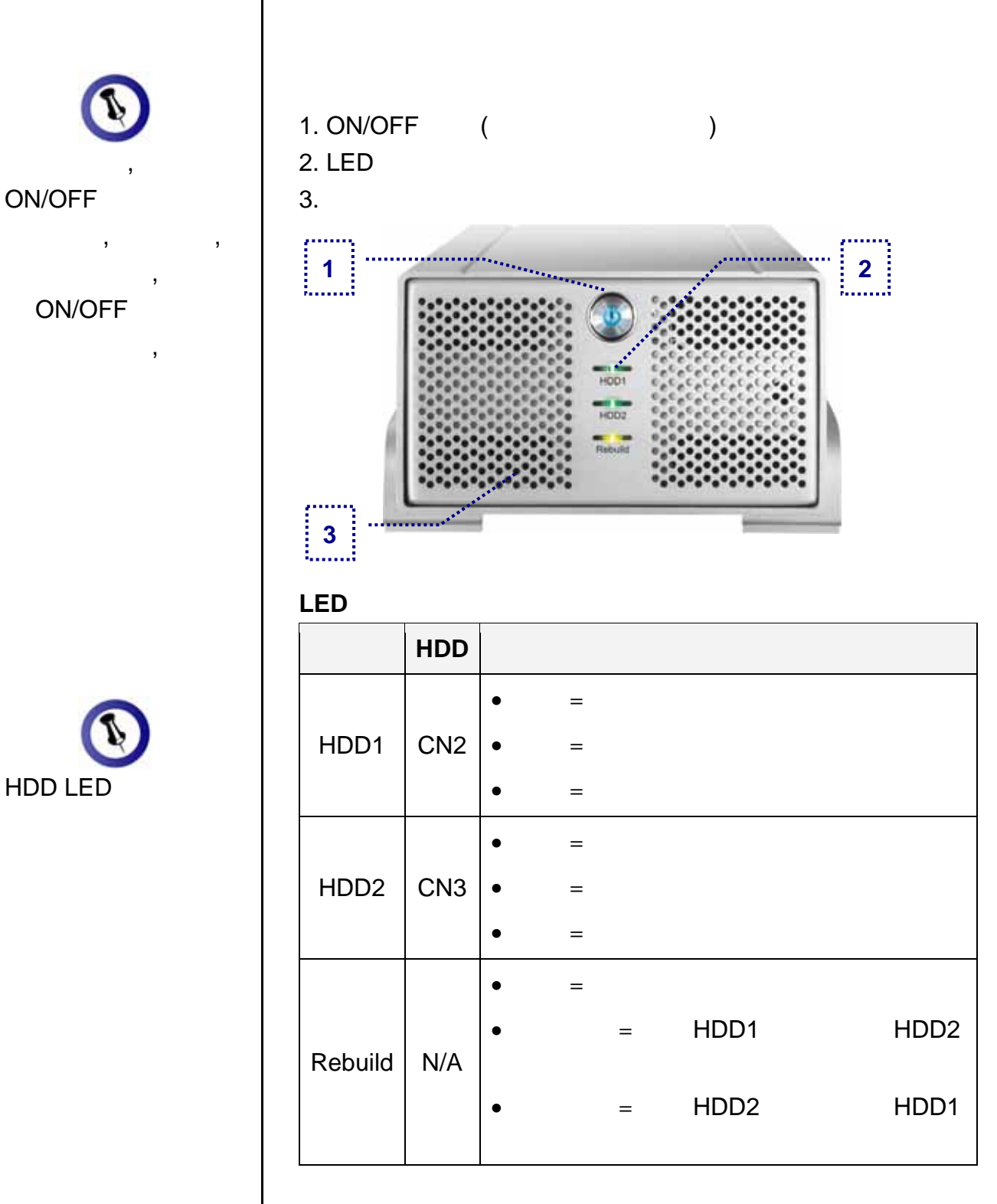

## <span id="page-3-3"></span>**Smart Fan**

 $0 - 35$   $36 - 45$ 

 $46$ 

<span id="page-4-1"></span><span id="page-4-0"></span>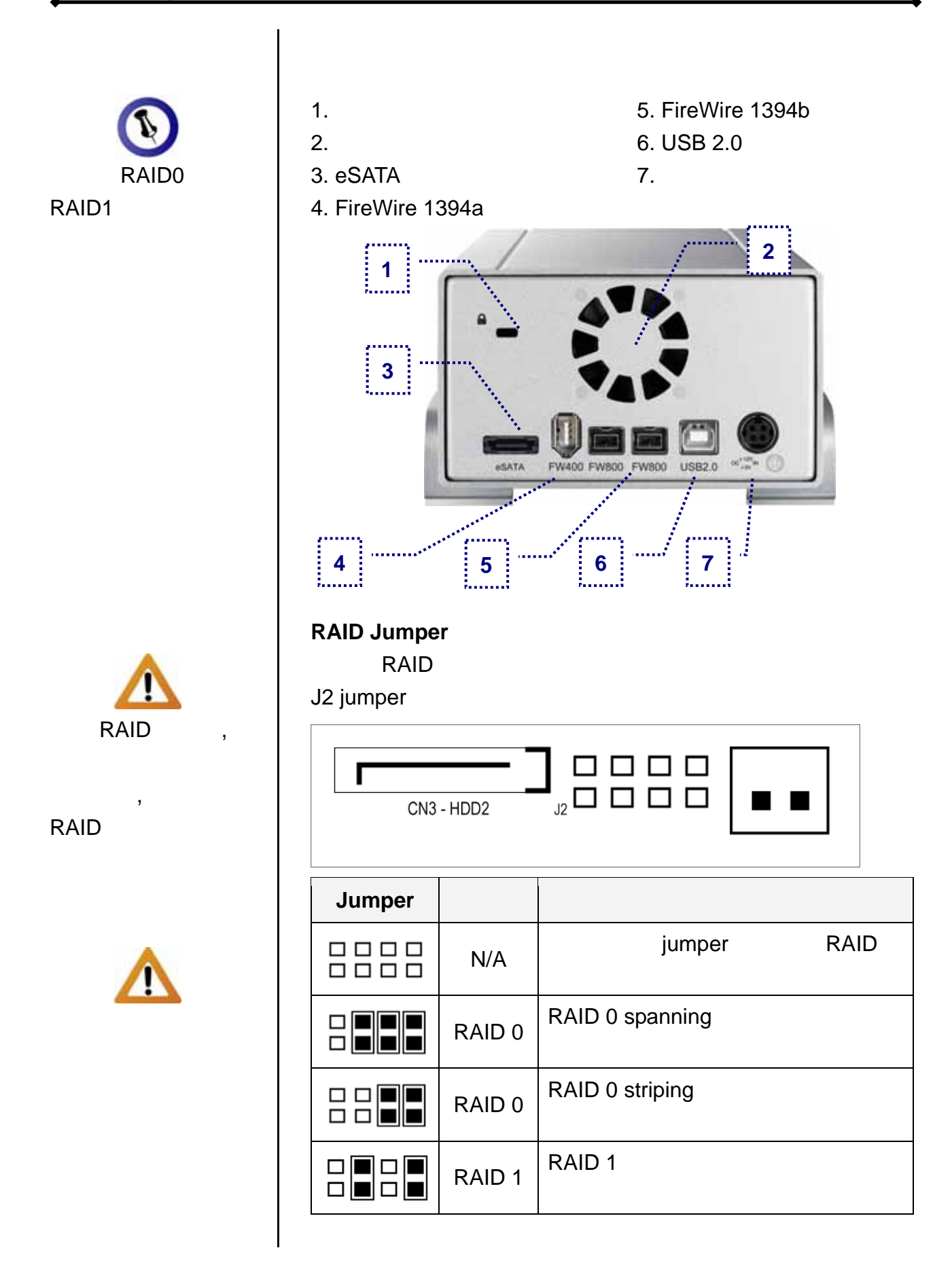

 $/$   $3$ 

<span id="page-5-3"></span><span id="page-5-2"></span><span id="page-5-1"></span><span id="page-5-0"></span>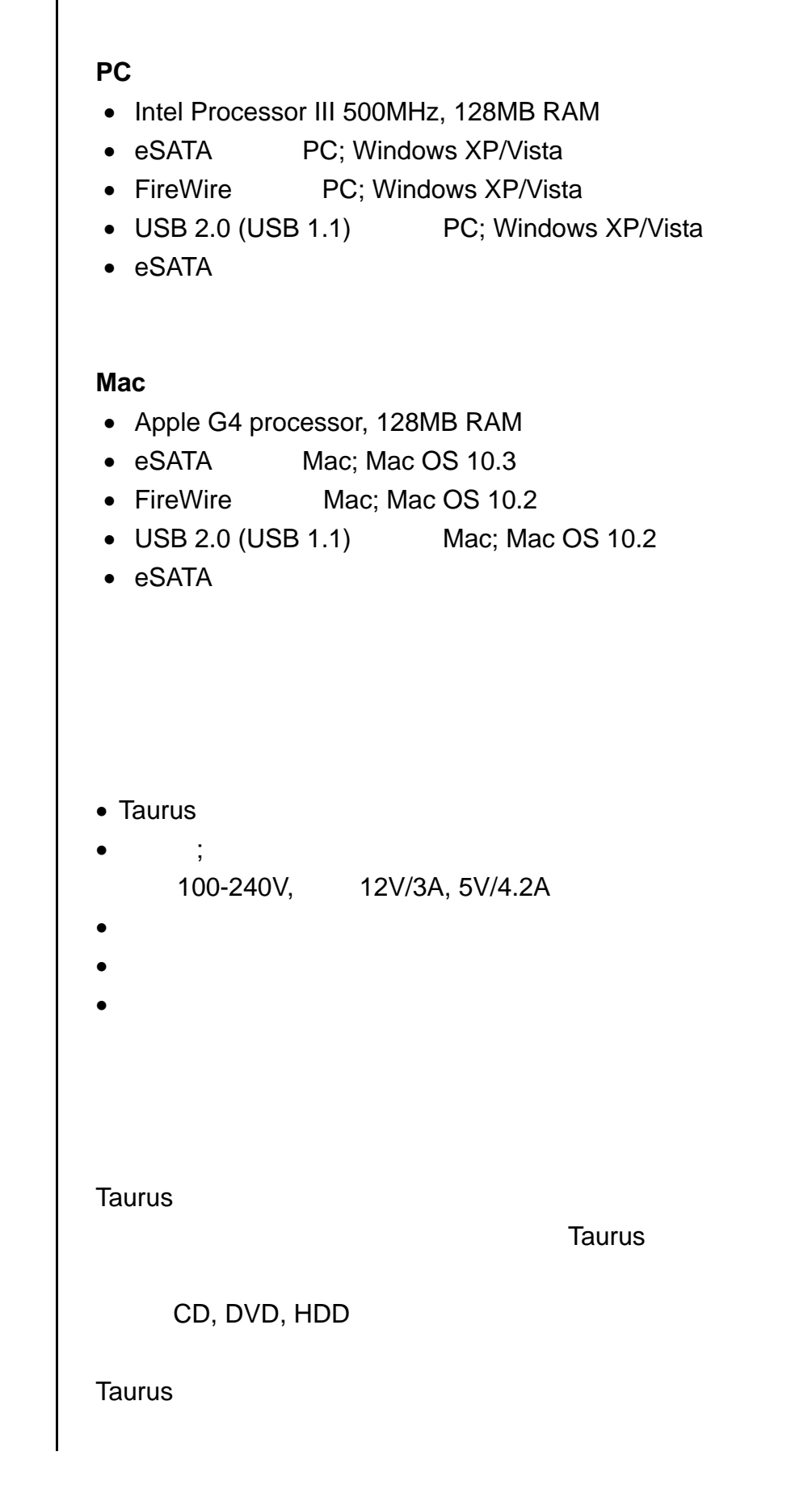

<span id="page-5-4"></span>第一章 **-** 簡介 **/** 第 **4** 頁

<span id="page-6-0"></span>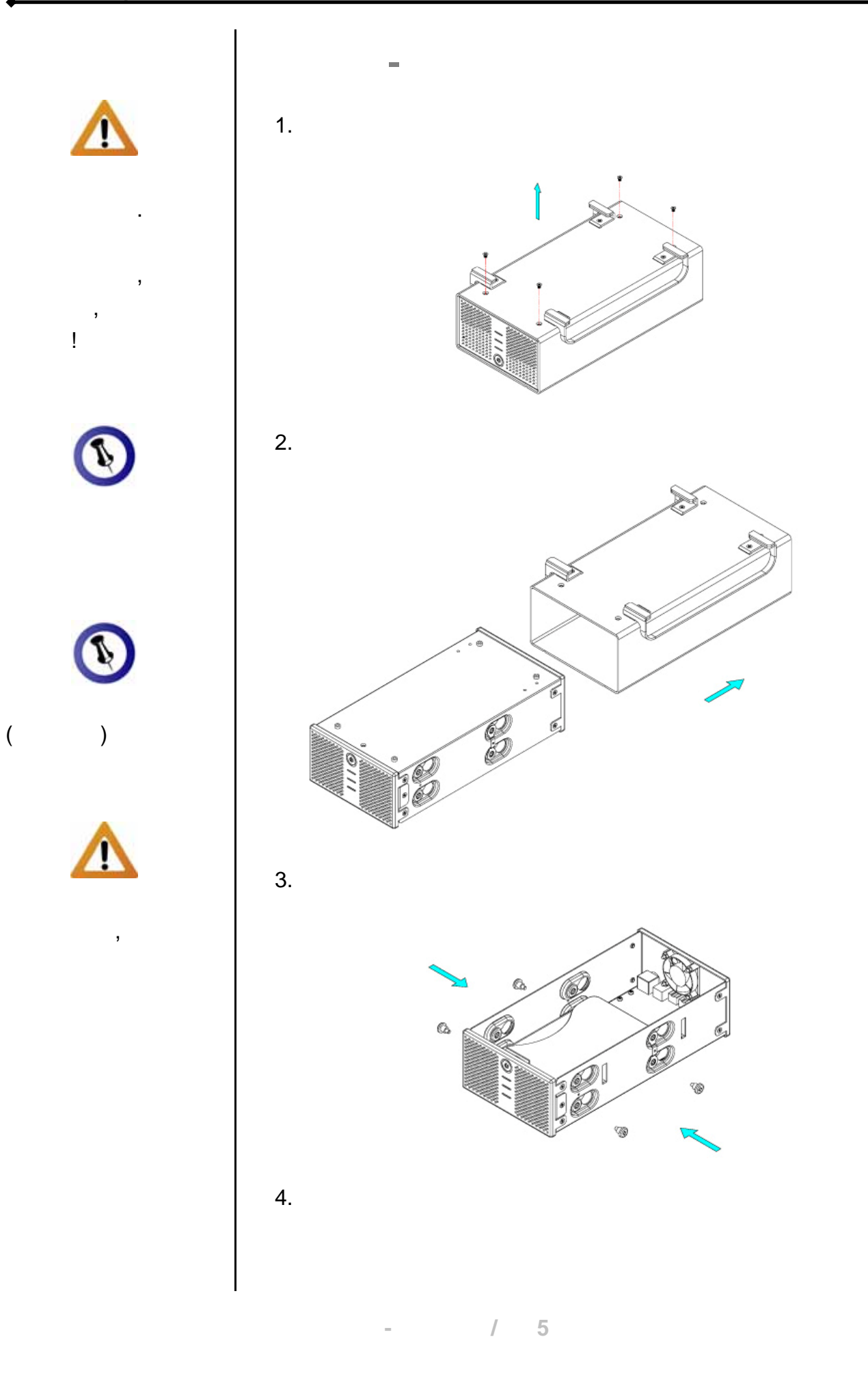

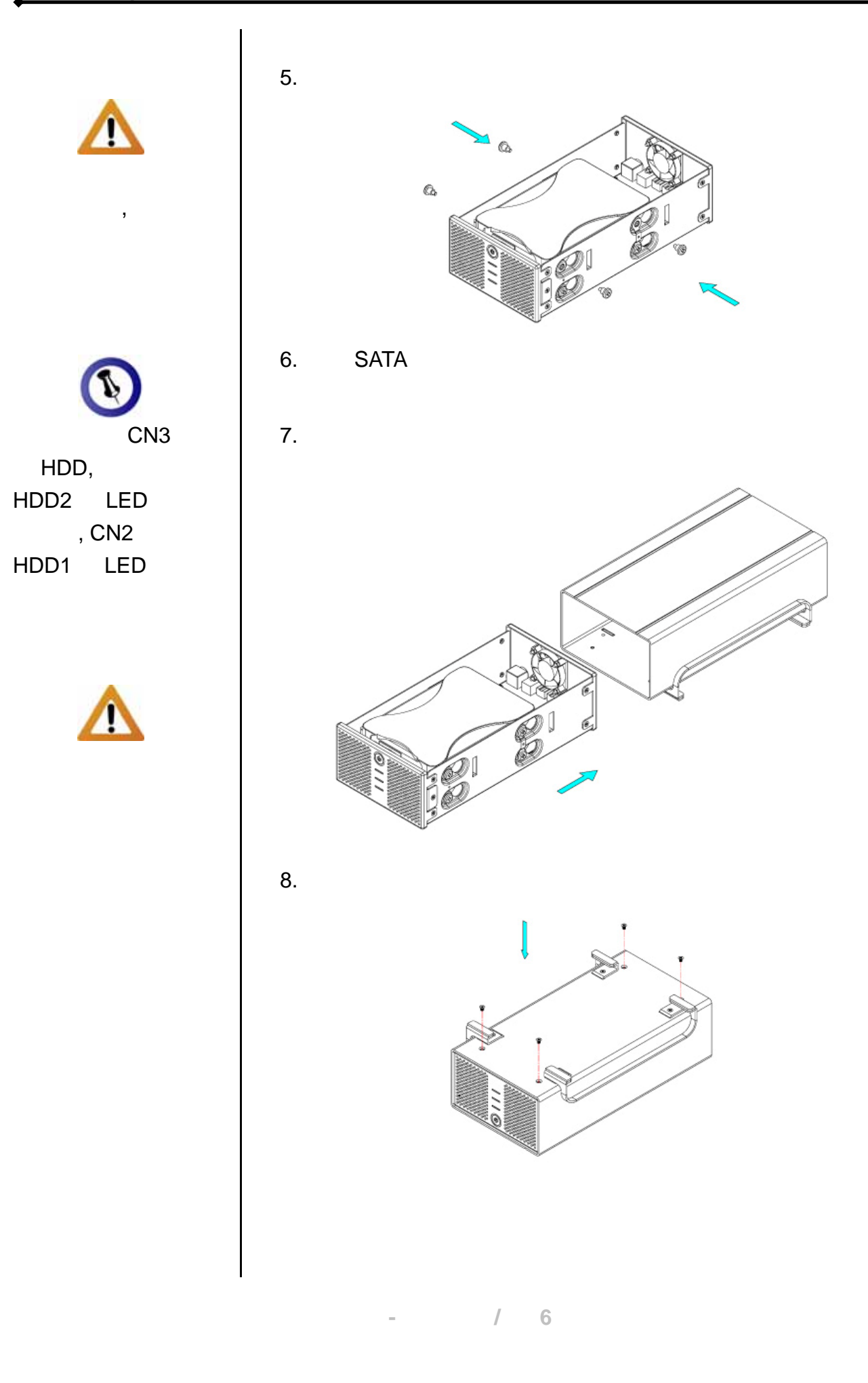

<span id="page-8-3"></span><span id="page-8-2"></span><span id="page-8-1"></span><span id="page-8-0"></span>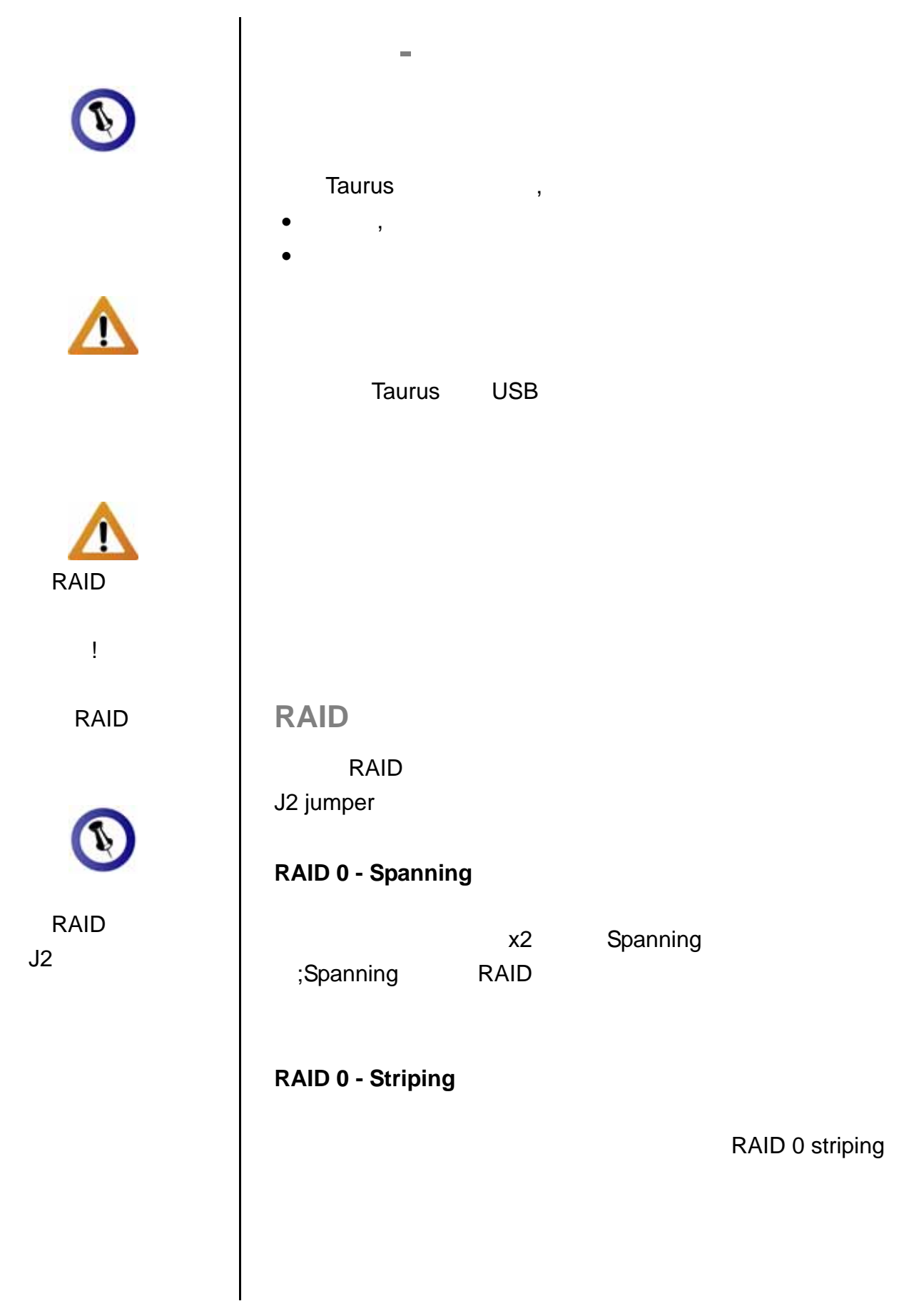

۵

<span id="page-8-5"></span><span id="page-8-4"></span>第三章 **-**系統連接 **/** 第 **7** 頁

<span id="page-9-0"></span>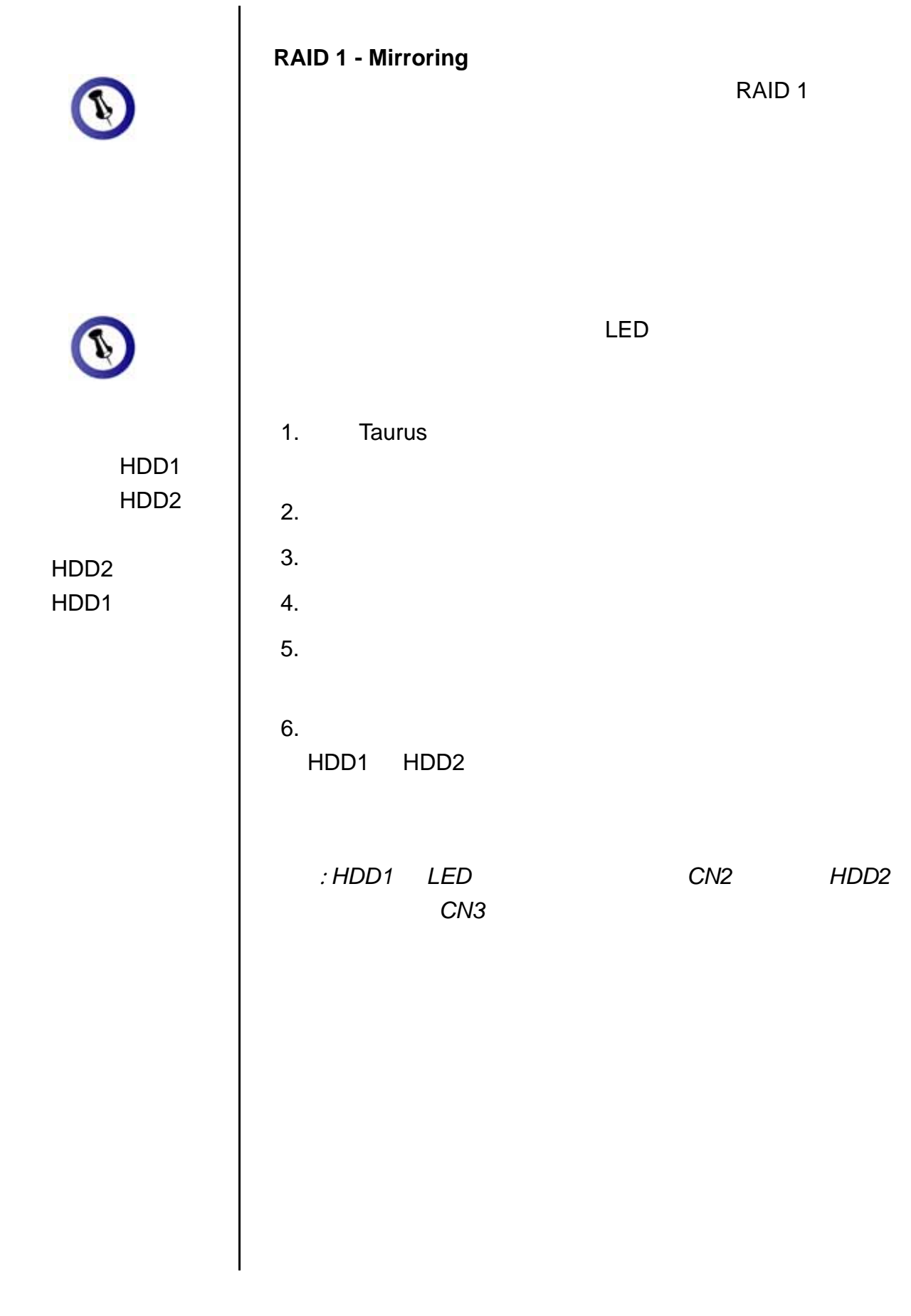

第三章 **-**系統連接 **/** 第 **8** 頁

<span id="page-10-1"></span><span id="page-10-0"></span>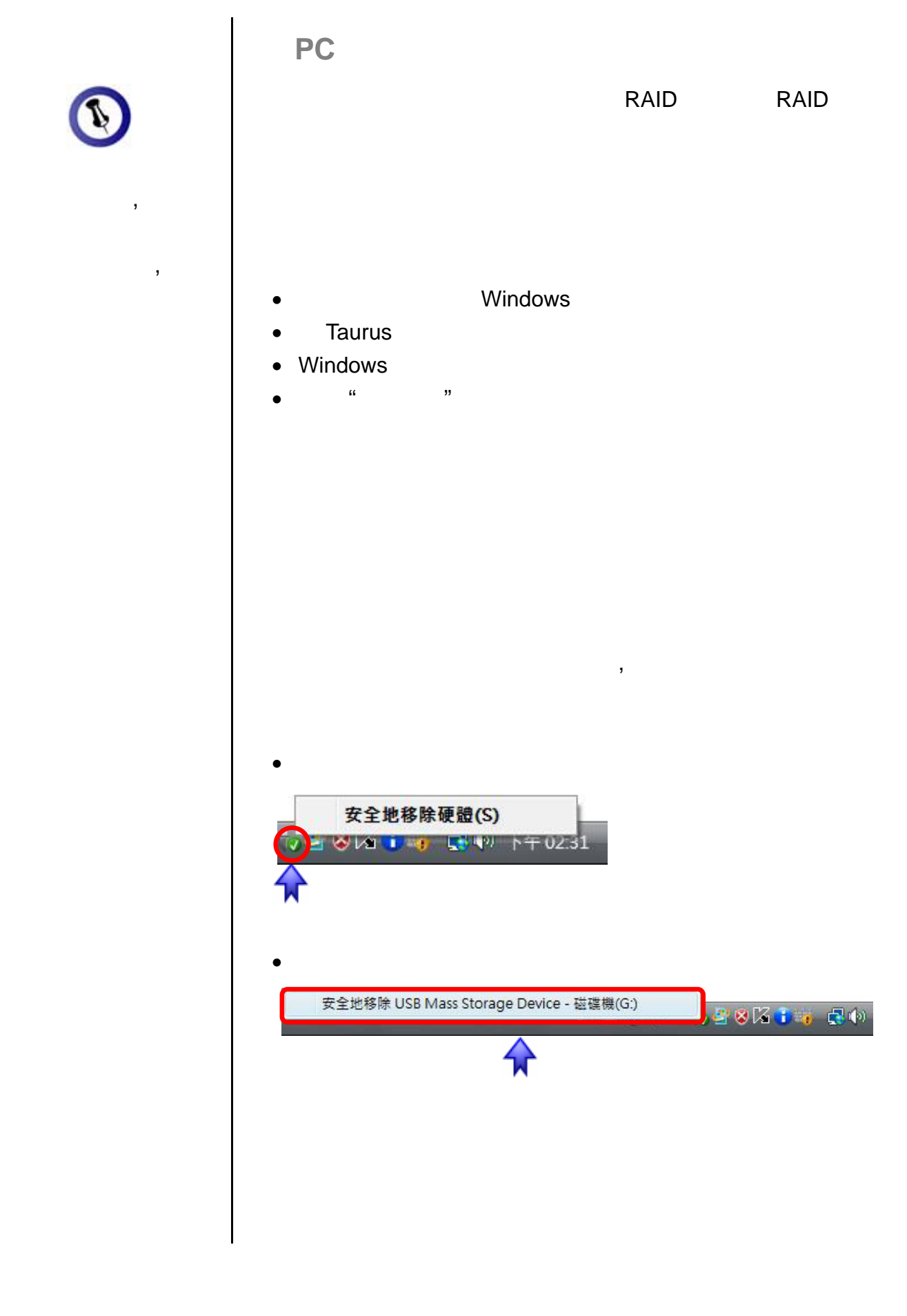

第三章 **-**系統連接 **/** 第 **9** 頁

<span id="page-11-1"></span><span id="page-11-0"></span>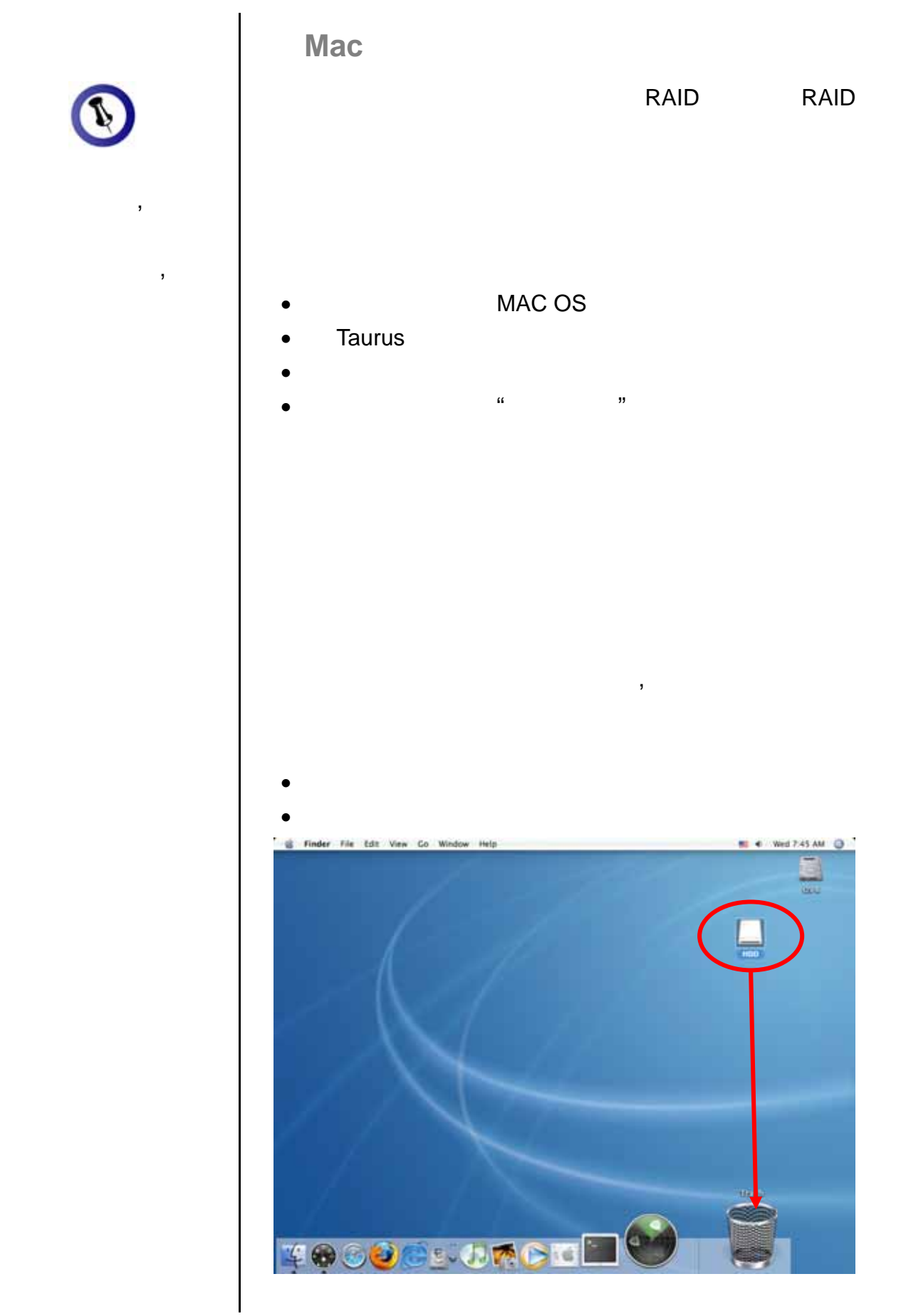

第三章 **-**系統連接 **/** 第 **10** 頁

<span id="page-12-1"></span><span id="page-12-0"></span>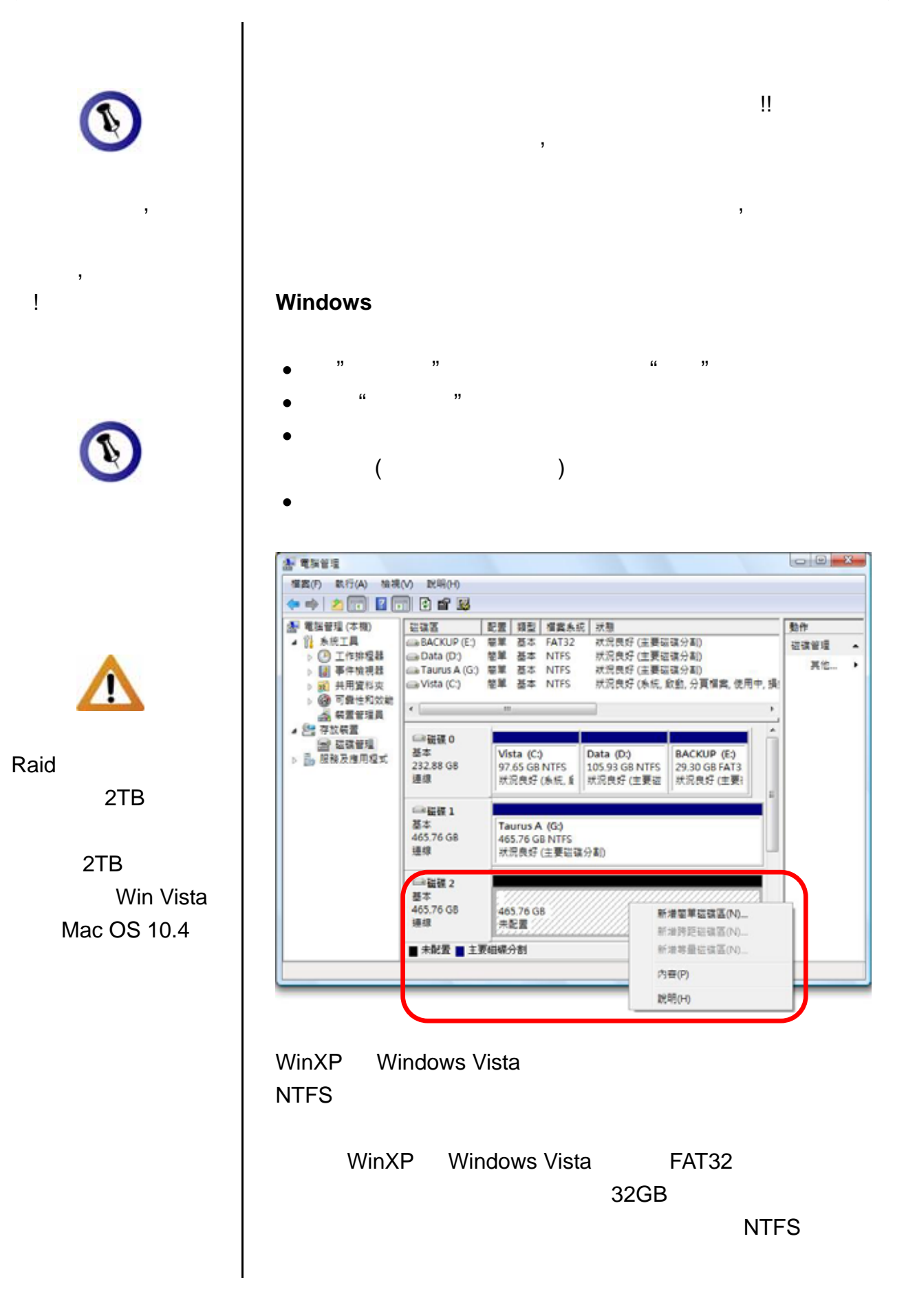

第三章 **-**系統連接 **/** 第 **11** 頁

<span id="page-13-0"></span>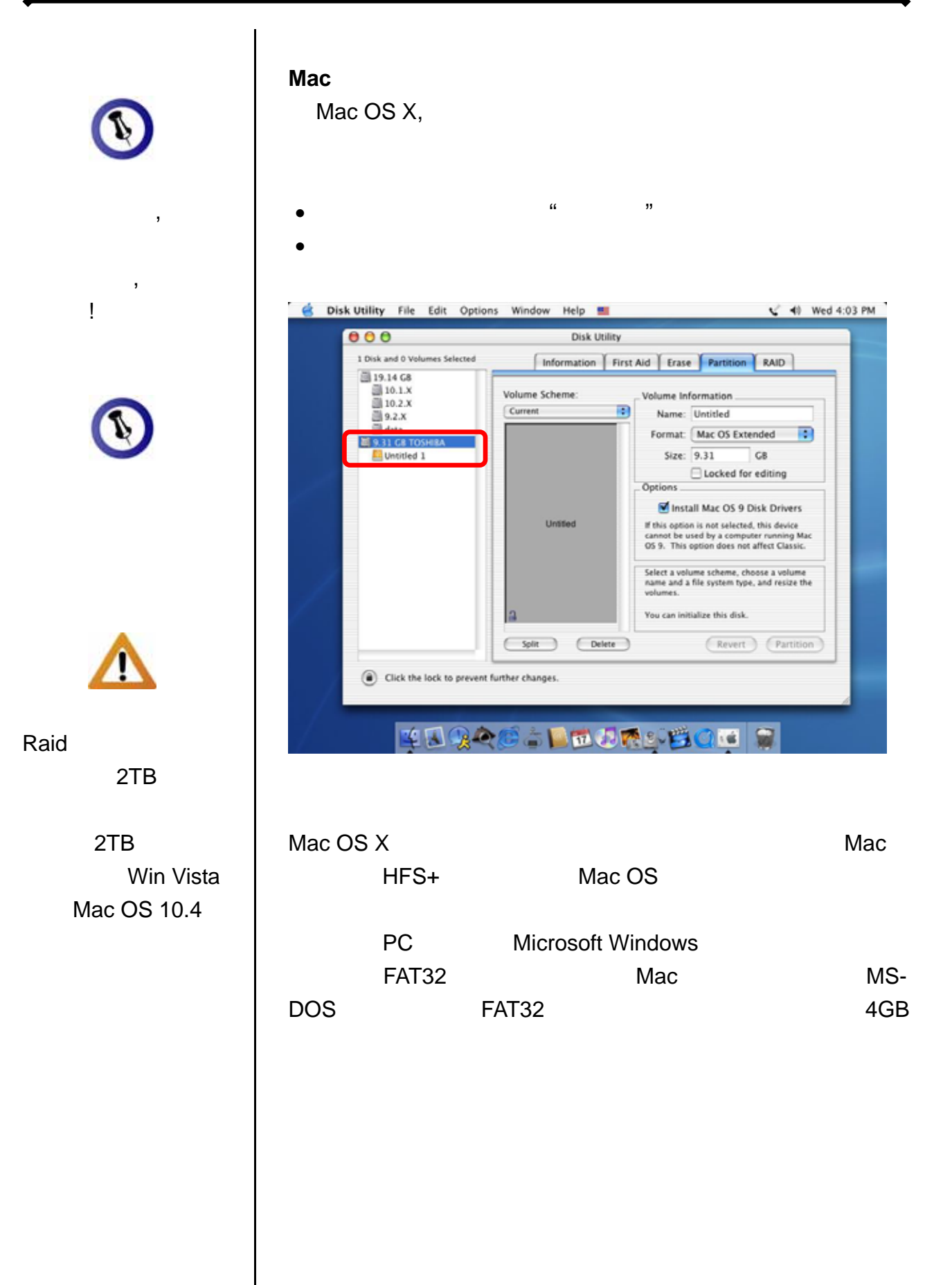

第三章 **-**系統連接 **/** 第 **12** 頁

<span id="page-14-2"></span><span id="page-14-1"></span><span id="page-14-0"></span>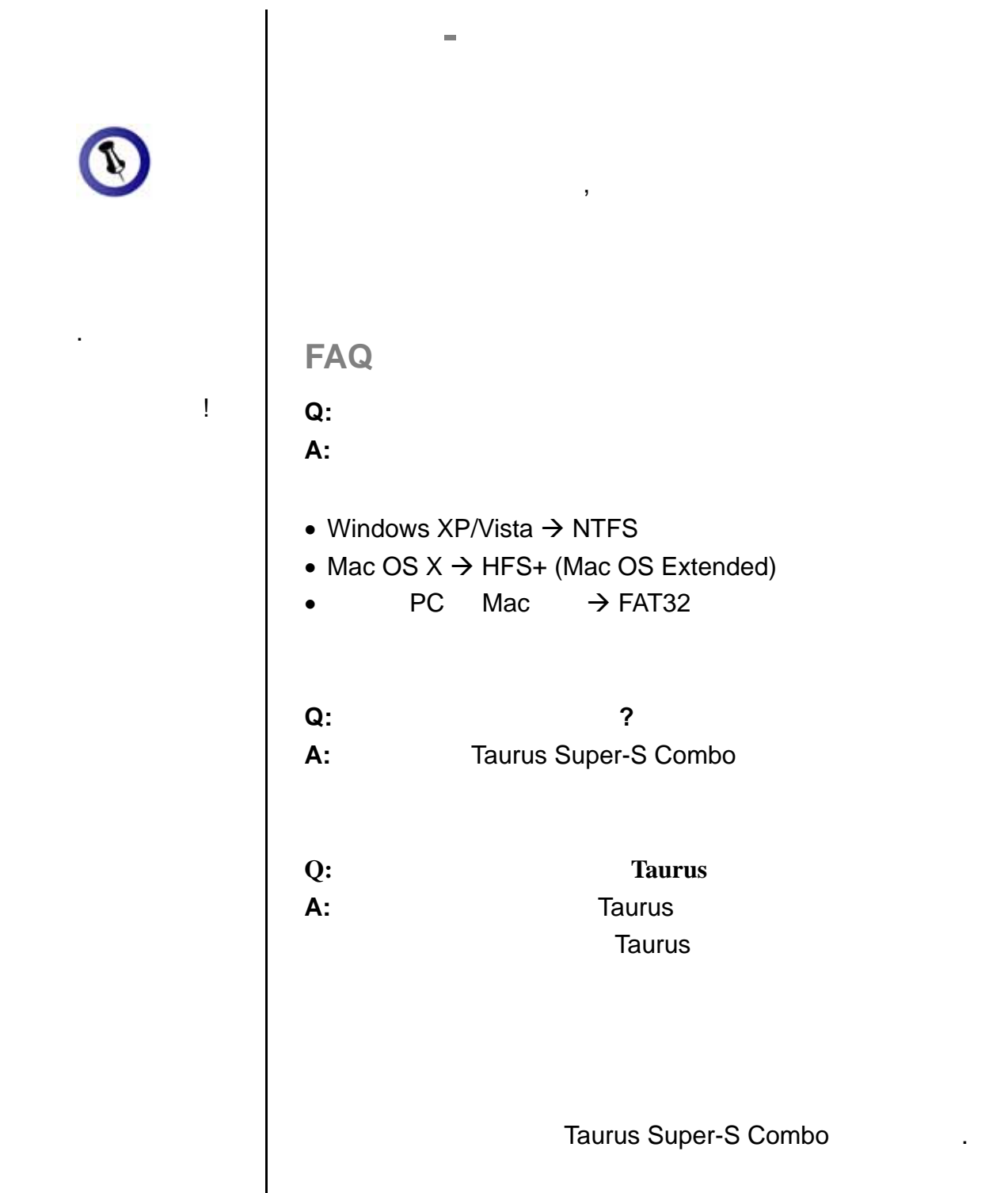

<span id="page-14-3"></span>© Copyright 2009 by Macpower & Tytech Technology Co., Ltd. all Rights Reserved  $\mathbf{R} = \mathbf{R} \mathbf{R} \mathbf{R} + \mathbf{R} \mathbf{R} \mathbf{R} + \mathbf{R} \mathbf{R} \mathbf{R} + \mathbf{R} \mathbf{R} \mathbf{R} + \mathbf{R} \mathbf{R} \mathbf{R} + \mathbf{R} \mathbf{R} \mathbf{R} + \mathbf{R} \mathbf{R} \mathbf{R} + \mathbf{R} \mathbf{R} \mathbf{R} + \mathbf{R} \mathbf{R} \mathbf{R} + \mathbf{R} \mathbf{R} \mathbf{R} + \mathbf{R} \mathbf{R} \mathbf{R} + \mathbf{$ 

 $\mathcal{R} = \mathcal{R} \mathcal{R} + \mathcal{R} \mathcal{R} + \mathcal{R$  $\bullet$ ,  $\bullet$ , . A construction of the state of the state of the state of the state of the state of the state of the state of the state of the state of the state of the state of the state of the state of the state of the state of the st

第四章 **-**附錄 **/** 第 **13** 頁